## **STRUTTURA :**

<?xml version="1.0"?> <excel> <document> <sheet name="**S1**" def\_mask="**S2**" >  $<$  <c font="**X1**" size="**X2**" style="**X3**" fcolor="**X4**" bcolor="**X5**" type="**X6**" mask="**X7**" align="**X8**" valign="**X9**" orientation="**X10**" wrap="**X11**" > <comment width="**X12**" height="**X13**"> **X14** </comment> **C1**  $<$ / $<$  $<$ / $>$ <cl id="**Y1**" size="**Y2**" >  $<$ / $<$ l $>$  </sheet> </document>

</excel>

 $\blacksquare$ 

## **REGOLE**

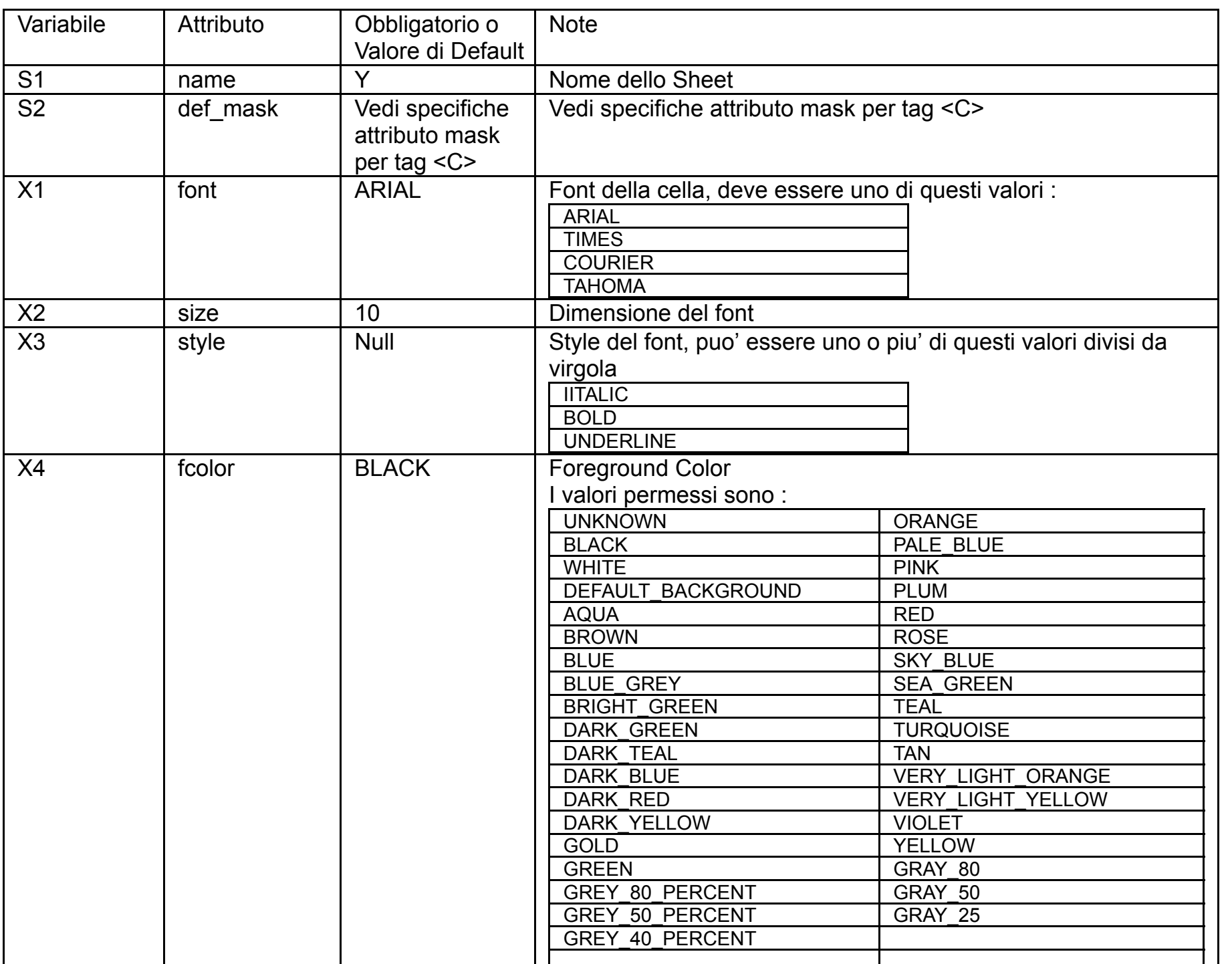

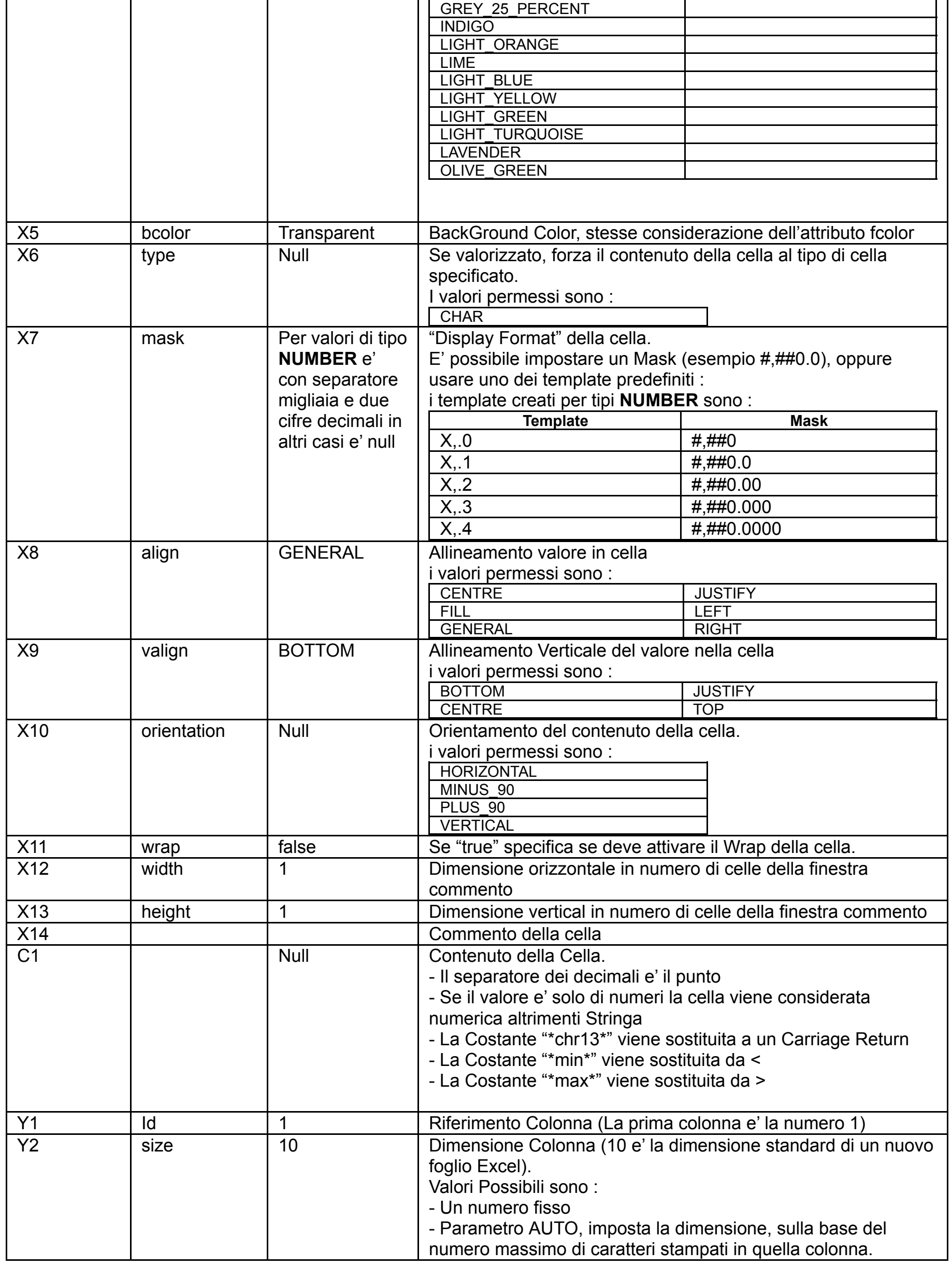

## **SINTASSI**

```
// crea l'oggetto XMLExcel
// par1 e' un inputsource che punta al file XML sorgente.
// par2 e' un outputstream
// par3 Attiva il debug (Se True)
XMLExcel myExcel = new XMLExcel(InputSource par1 , OutputStream par2 , boolean par3 )
;
// Processa la sorgente e crea l'output di destinazione
myExcel.transform() ;
// Opzionalmente se si pensa che nel file XML sorgente ci possano essere caratteri
particolari
// che vanno trasformati in caratteri unicode prima di passare l'XML al parser, e'
possibile
// passare inputsource al XMLPreprocessor che esegue una prima trasformazione del XML
:
(Reader) XMLPreprocessor.Transform.transform(InputSource)
Il Reader risultante puo' essere usato nel costruttore di un InputSource.
Es :
InputSource is2 = new InputSource(XMLPreprocessor.Transform.transform(InputSource) ) ;
// is2 e' un inputsource con caratteri Unicode
```